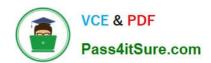

## 1Z0-1033-22<sup>Q&As</sup>

Oracle CPQ 2022 Implementation Professional

### Pass Oracle 1Z0-1033-22 Exam with 100% Guarantee

Free Download Real Questions & Answers PDF and VCE file from:

https://www.pass4itsure.com/1z0-1033-22.html

100% Passing Guarantee 100% Money Back Assurance

Following Questions and Answers are all new published by Oracle
Official Exam Center

- Instant Download After Purchase
- 100% Money Back Guarantee
- 365 Days Free Update
- 800,000+ Satisfied Customers

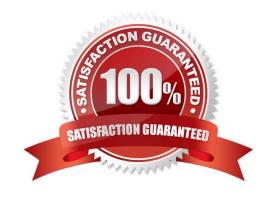

# VCE & PDF Pass4itSure.com

#### https://www.pass4itsure.com/1z0-1033-22.html

2024 Latest pass4itsure 1Z0-1033-22 PDF and VCE dumps Download

#### **QUESTION 1**

A customer has BOM Mapping configured on their site using a simple Table-Based BOM Mapping rule. However, they want to modify their BOM Mapping to also map an additional Configuration attribute to a Transaction Line level attribute. Which two methods can the customer use to achieve this? (Choose two.)

- A. Add a new entry in the BOM Attribute Mapping table for the BOM item.
- B. Add a new entry in the BOM Item Mapping Definition table for the BOM item.
- C. Add a new entry in the BOM Attribute Definition table for the BOM item.
- D. Define an Advanced BML-Based BOM Mapping rule that populates the "attributes" node of the BOM item.
- E. Define an Advanced BML-Based BOM Mapping rule that populates the "definition" node of the BOM item.
- F. Define an Advanced BML-Based BOM Mapping rule that populates the "fields" node of the BOM item.

Correct Answer: AD

#### **QUESTION 2**

Identify the three data types available for part custom fields. (Choose three.)

- A. "Date," can include time
- B. "String," can be changed to "Single Select Menu"
- C. "Boolean"
- D. "Float," can be changed to "Integer"
- E. "Currency"
- F. "Multi Select menu"

Correct Answer: BDE

#### **QUESTION 3**

Your users receive a notification for a transaction from CPQ when an approval has been retracted and is no longer needed. The notification contains a generic message about this action. However, users would like to get more details about the transaction. What is the Oracle-recommended best practice to fulfill this requirement in CPQ?

A. Trigger an email action to notify users by custom defining the email\\'s subject and body, which contain the transaction details, by using the advanced function available in the Revise action.

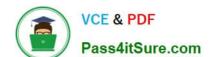

#### https://www.pass4itsure.com/1z0-1033-22.html

2024 Latest pass4itsure 1Z0-1033-22 PDF and VCE dumps Download

- B. When a transaction needs to be revised, allow the transaction owner to send a parallel email to approvers, which should include the necessary transaction details.
- C. Switch the system-generated email-to-email template, which will include the desired transaction information when approvers are notified.

Correct Answer: A

#### **QUESTION 4**

In which two locations are the keywords for mobile processing of quotes defined when setting up approvals? (Choose two.)

- A. Submit sub-action ?Submit for Approval
- B. Submit sub-action ?Approve
- C. Submit sub-action ?Reject
- D. Mobile Approval Email Notification

Correct Answer: BC

#### **QUESTION 5**

Identify four types of attributes that can be set by formulas. (Choose four.)

- A. Integer Attributes
- B. Single Select Menu Attributes
- C. Date Attributes
- D. Text Attributes
- E. Boolean Attributes
- F. Currency Attributes

Correct Answer: ACEF

Latest 1Z0-1033-22 Dumps

1Z0-1033-22 Exam Questions 1Z0-1033-22 Braindumps